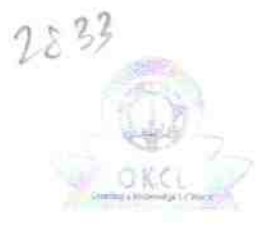

## eVidyalaya Half Yearly Report

Department of School & Mass Education, Govt.<br>of Odisha

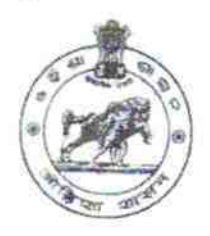

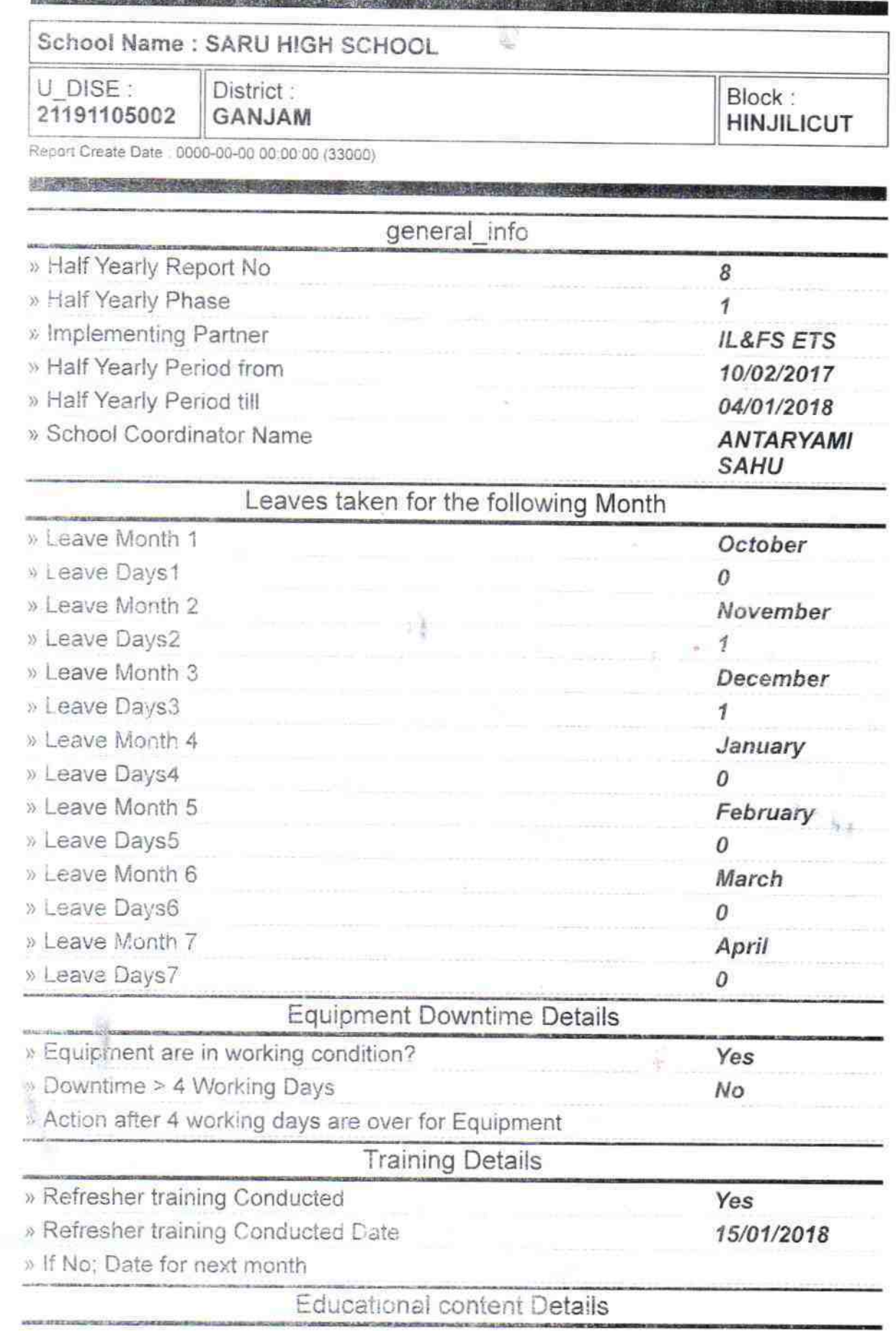

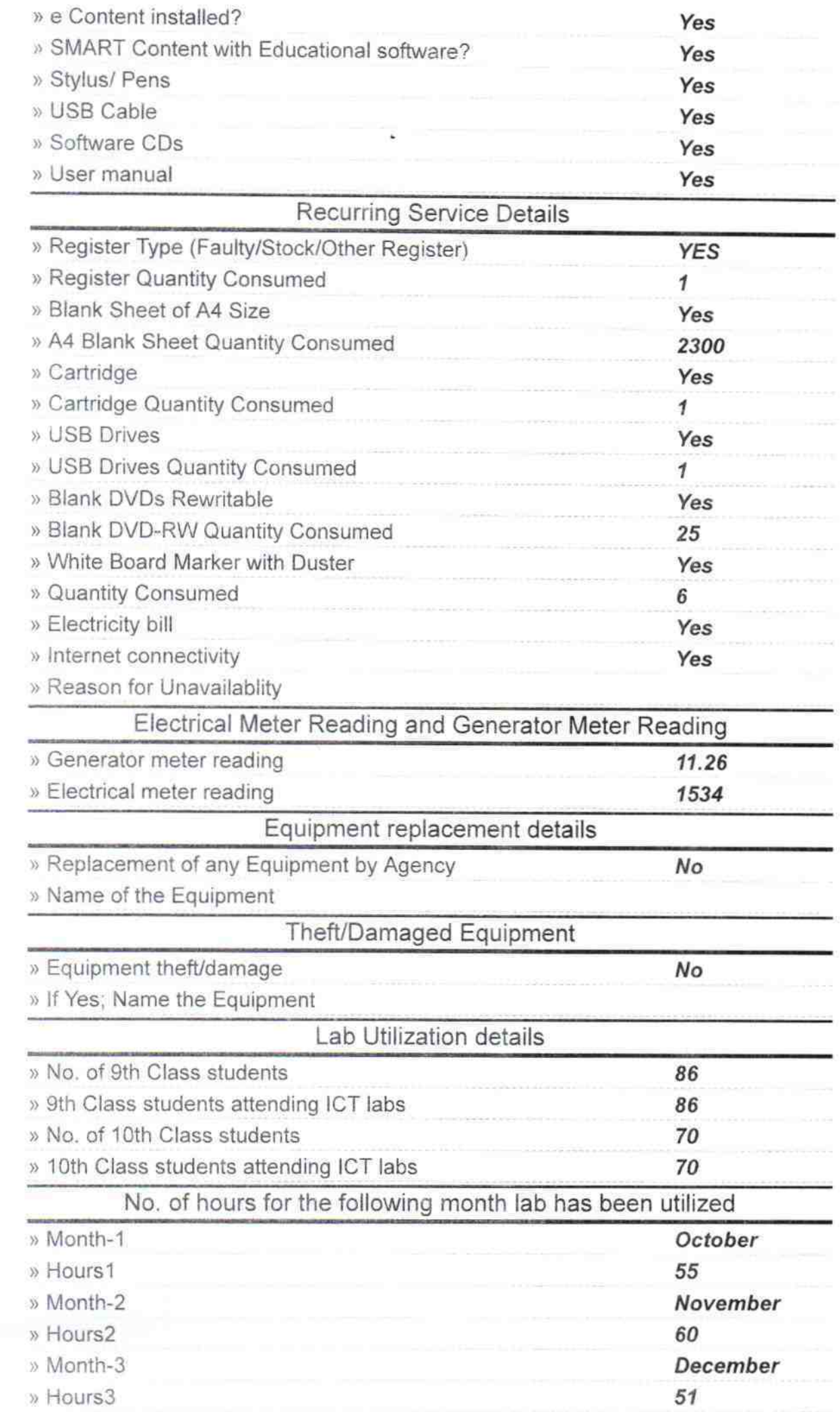

 $\frac{2}{3}$ 

**Contract Contract** 

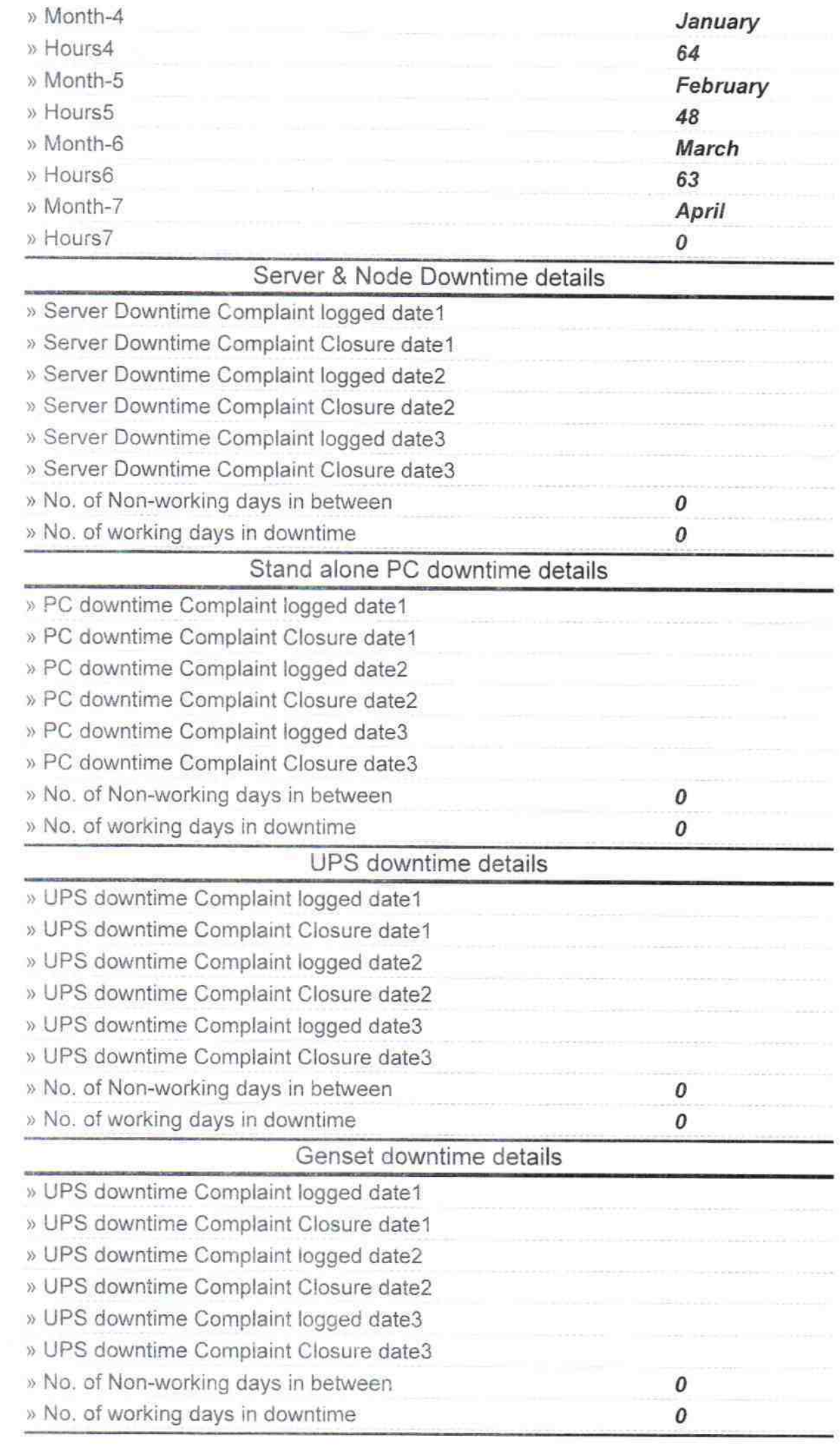

a,

 $\begin{array}{c} \frac{1}{2} & \frac{1}{2} \\ \frac{1}{2} & \frac{1}{2} \\ \frac{1}{2} & \frac{1}{2} \end{array}$ 

 $\bigcirc$ 

 $\overline{\phantom{0}}$ 

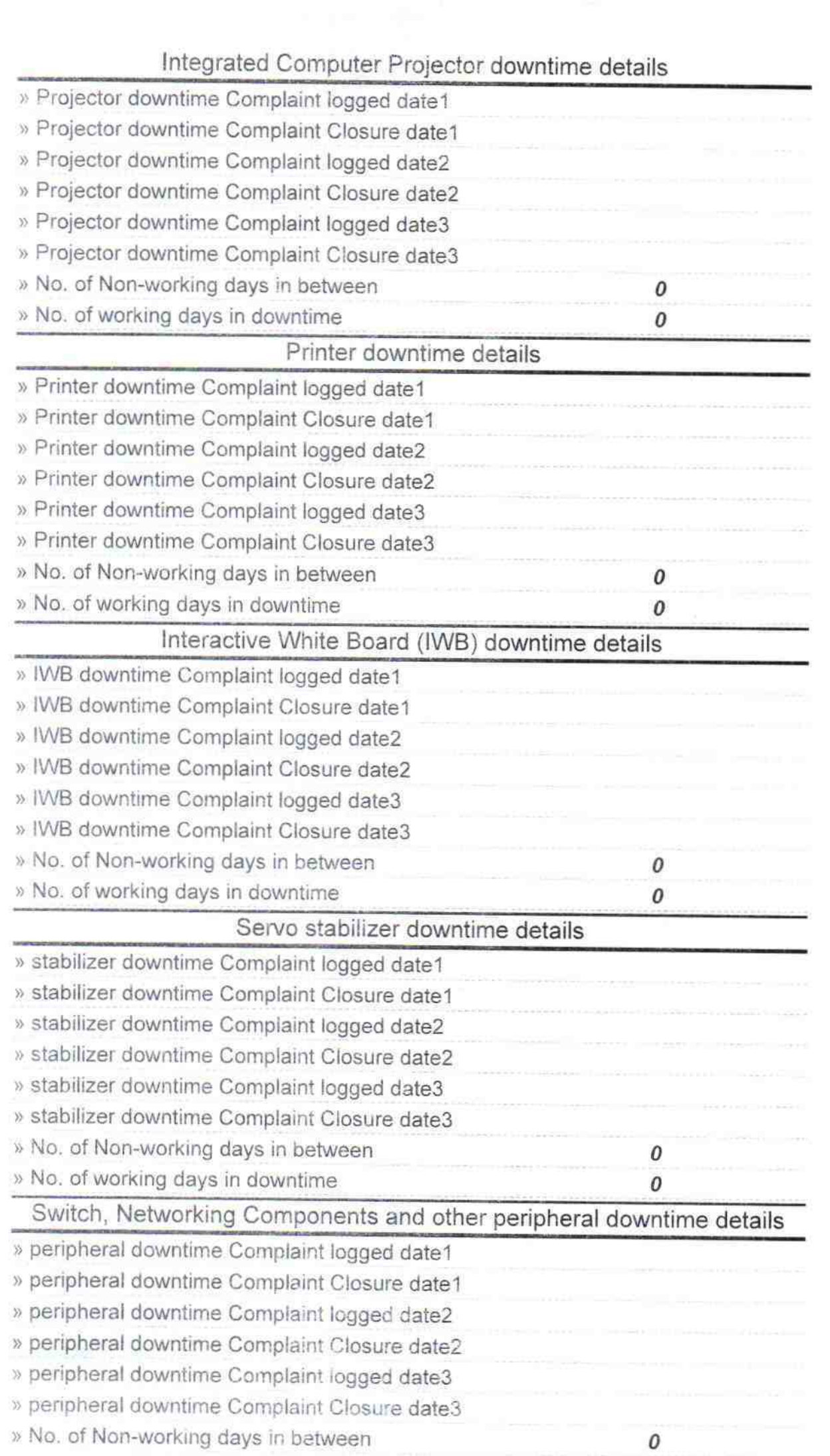

and the contract of the contract of the contract of the contract of the contract of the contract of the contract of

ĵ,

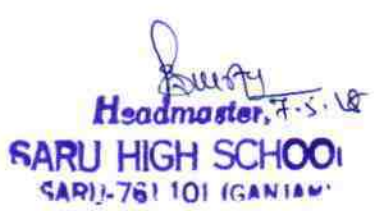

Signature of Head Master/Mistress with Seal